# **Bivariate Regression - Part II**

Usually I present concepts and formulas first, and then work through examples. For variety, I will present the example first, and then give the rationale and procedures for working through it.

Data are collected from 20 individuals on their years of education (X) and annual income in thousands of dollars (Y). The data are as follows:

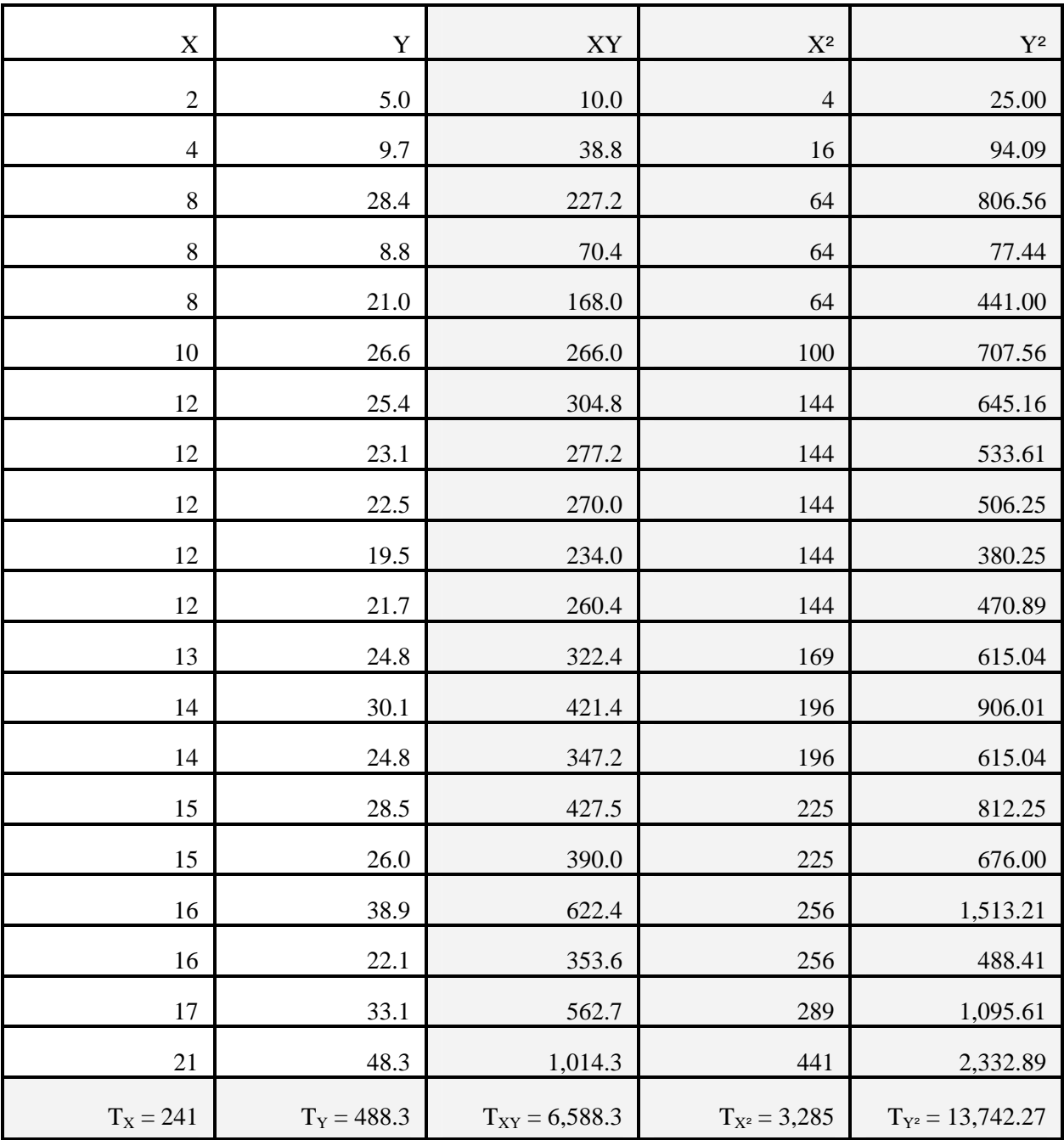

Here is an SPSS analysis of the above: Control cards:

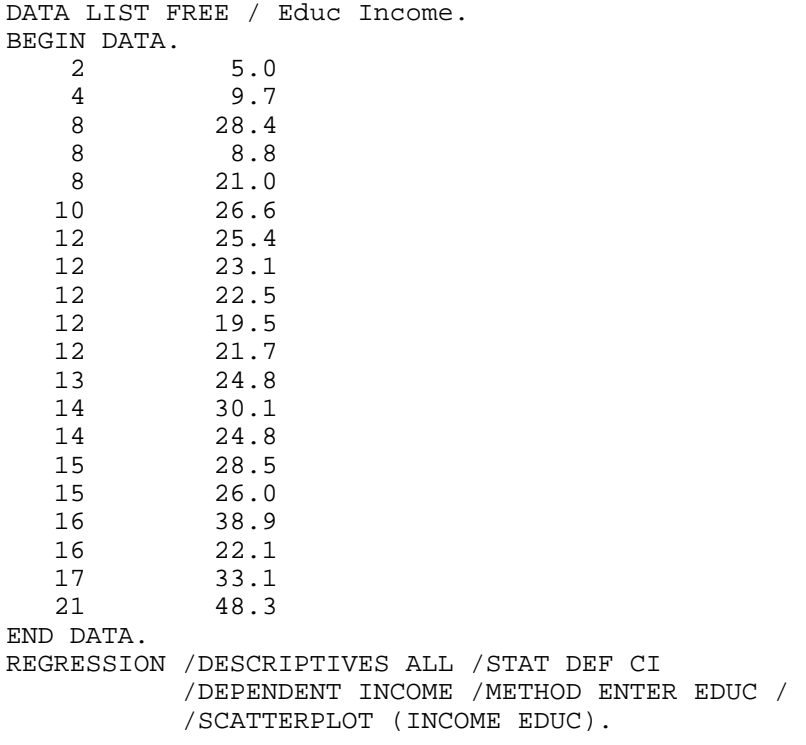

Selected output:

# **Regression**

### **Descriptive Statistics**

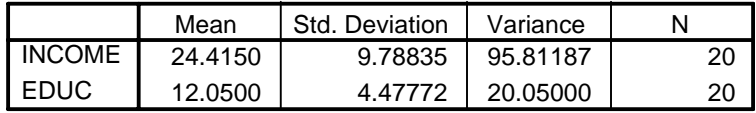

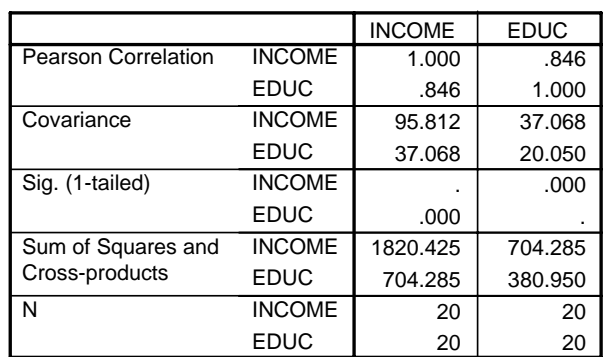

### **Correlations**

## **Model Summaryb**

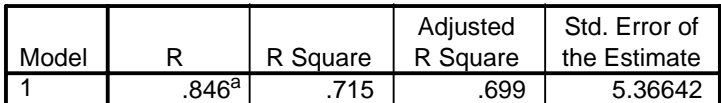

a. Predictors: (Constant), EDUC

b. Dependent Variable: INCOME

#### **ANOVAb**

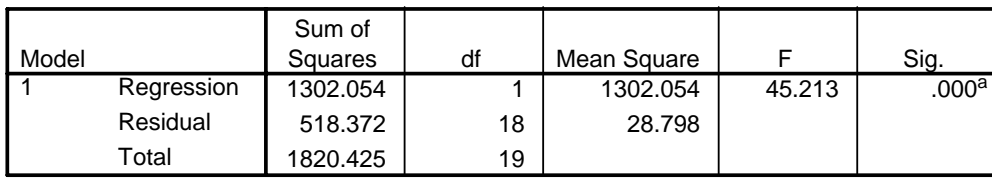

a. Predictors: (Constant), EDUC

b. Dependent Variable: INCOME

#### **Coefficientsa**

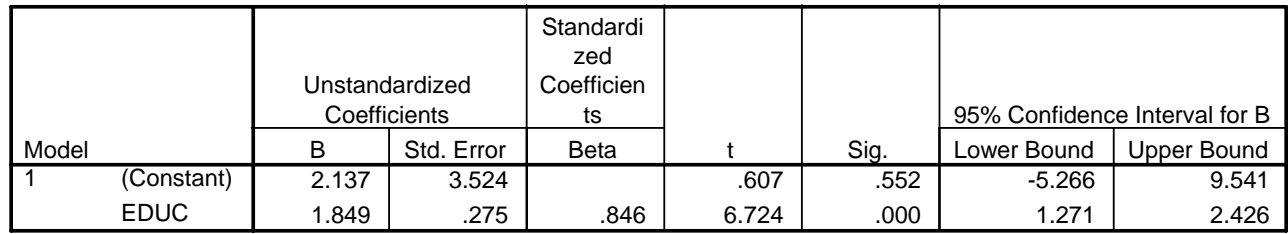

a. Dependent Variable: INCOME

# **Charts**

Scatterplot

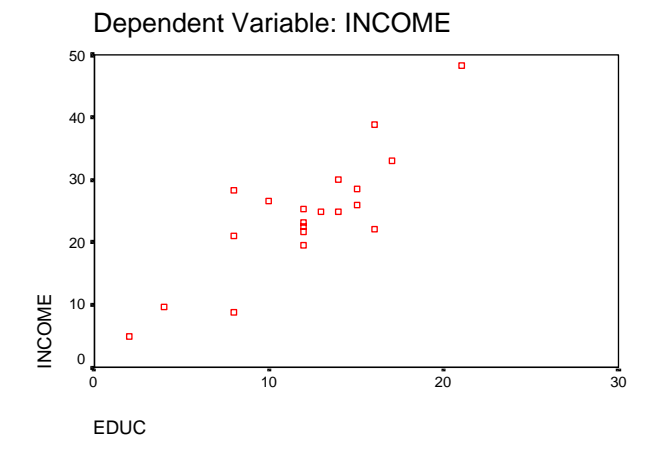

Now we will consider what these numbers mean, and where they came from.

a. Determine  $\hat{\mu}_x$ , SST<sub>X</sub>, s<sup>2</sup><sub>X</sub>, s<sub>X</sub>,  $\hat{\mu}_y$ , SST<sub>Y</sub>, s<sup>2</sup><sub>Y</sub>, SP<sub>XY</sub>, s<sub>XY</sub>.

Comment**.** These are generally familiar terms. The relatively new things are the subscripts on SST (which reflect the fact that there are 2 variables; if the subscript is missing,  $SST_y$  is assumed),  $SP_{xy}$  (which stands for the sum of products) and the sample covariance  $s_{xy}$ , which, as we will see, helps us to determine the nature of the relationship between X and Y. The SST and SP terms are also known as Cross-Products, and the notation  $XP_{xx}$ ,  $XP_{yy}$ , and  $XP_{xy}$  is used.

The means and standard deviations are substantively interesting in and of themselves; the main value of the other terms is that they help us to compute other quantities that are of interest.

The formulas we need are

$$
\hat{\mu}_X = \overline{X} = \frac{\sum X_i}{N},
$$
  
\n
$$
SST_x = \sum (x_i - \overline{x})^2 = \sum x_i^2 - (\sum x_i)^2 / N
$$
  
\n
$$
s_X^2 = \frac{SST_x}{N - 1}
$$
  
\n
$$
s_X = \sqrt{s_X^2},
$$
  
\n
$$
\hat{\mu}_Y = \overline{Y} = \frac{\sum Y_i}{N},
$$
  
\n
$$
SST_y = \sum (y_i - \overline{y})^2 = \sum y_i^2 - (\sum y_i)^2 / N
$$
  
\n
$$
s_Y^2 = \frac{SST_y}{N - 1}
$$
  
\n
$$
s_Y = \sqrt{s_Y^2},
$$
  
\n
$$
SP_{xy} = \sum (x_i - \overline{x})(y_i - \overline{y}) = \sum x_i y_i - \sum x_i \sum y_i / N,
$$
  
\n
$$
s_{xy} = \frac{SP_{xy}}{N - 1}
$$

Note:  $SP_{xy} = SP_{yx}$ ,  $S_{xy} = S_{yx}$ .

Solution**.** 

$$
\hat{\mu}_x = \sum X / N = 241/20 = 12.05,
$$
  
\n
$$
SST_x = \sum (x_i - \bar{x})^2 = \sum x_i^2 - (\sum x_i)^2 / N = 3,285 - 241^2 / 20 = (3,285 - 2904.05) = 380.95,
$$
  
\ns<sup>2</sup><sub>x</sub> = SST<sub>x</sub>/(N - 1) = 380.95/19 = 20.05,  
\ns<sub>x</sub> = 4.478  
\n
$$
\hat{\mu}_y = \sum Y / N = 488.3/20 = 24.415,
$$
  
\n
$$
SST_y = \sum (y_i - \bar{y})^2 = \sum y_i^2 - (\sum y_i)^2 / N = (13,742.27 - 488.3^2) = (13,742.27 - 11,921.8445)
$$
  
\n= 1820.428,  
\ns<sup>2</sup><sub>y</sub> = SST<sub>y</sub>/(N - 1) = 1820.428 / 19 = 95.812,  
\ns<sub>Y</sub> = 9.788  
\n
$$
SP_{xy} = \sum (x_i - \bar{x}) (y_i - \bar{y}) = \sum x_i y_i - \sum x_i \sum y_i / N = (6,588.3 - 241 * 488.3/20) = (6,588.3 - 5884.015) = 704.285,
$$
  
\ns<sub>xy</sub> = SP<sub>xy</sub>/(N - 1) = 704.285 / 19 = 37.068

# b. Compute a and b. [VERY IMPORTANT AND INTERESTING]

Comment**.** As noted earlier, a and b are the sample estimates of the intercept and slope. The formulas are

$$
b = \frac{\frac{1}{N-1} \sum (x_i - \overline{x})(y_i - \overline{y})}{\frac{1}{N-1} (x_i - \overline{x})^2} = \frac{SP_{xy}}{SST_x} = \frac{S_{xy}}{S_x^2},
$$
  

$$
a = \overline{y} - b\overline{x}
$$

Solution**.**

$$
b = s_{XY}/s_X^2 = 37.068/20.05 = 1.8488; or
$$
  
\n
$$
b = SP_{xy}/SST_x = 704.285/380.95 = 1.8488
$$
  
\n
$$
a = y - bx = 24.415 - 1.8488 * 12.05
$$
  
\n
$$
= 24.415 - 22.27804 = 2.137
$$

**Comment.**  $SST = Total sum of squares (default is y if no subscript is given),  $SSR = Regression$$ sum of squares (also called SS Explained), SSE = error sum of squares (also called Residual sum of squares). Note that

$$
y_i - \overline{y} = y_i - \hat{y}_i + \hat{y}_i - \overline{y} = e_i + \hat{y}_i - \overline{y} .
$$

ei represents the amount of error in the regression prediction; that is, it is the extent to which the predicted score differs from the actual score.

Conversely, recall that, if  $b = 0$ , then  $\hat{y} = \bar{y}$ . Hence,  $\hat{y}_i$  -  $\bar{y}$  represents the extent to which our prediction of Y is improved by our knowledge of X. Ergo, we get

$$
SSR = \sum (\hat{y}_i - \overline{y})^2 = b^2 * SST_x = b^2 * s_x^2 * (N - 1)
$$
  
= b \* SP<sub>xy</sub> = b \* s<sub>xy</sub> \* (N - 1) = SST - SSE = SST<sub>\hat{y}</sub>  

$$
SSE = \sum (y_i - \hat{y}_i)^2 = \sum e_i^2 = SST - SSR
$$

Solution**.** 

$$
SSR = b2 * sx2 * (N - 1) = b2 * SSTx = 1.84882 * 380.95 = 1302.11; or\nSSR = b * sxy * (N - 1) = b * SPxy = 1.8488 * 704.285 = 1302.08\nSSE = SST - SSR = 1820.43 - 1302.11 = 518.32
$$

- Q: Show that, if  $b = 0$ ,  $SSR = 0$ . Conversely, show that, if X and Y are perfectly associated,  $SSR = SST$  and  $SSE = 0$
- A: If  $b = 0$ , then

$$
\hat{y}_i = \overline{y}
$$
, hence  $SSR = \sum (\overline{y} - \overline{y})^2 = 0$ 

If X and Y are perfectly associated,

$$
y_i = \hat{y}_i
$$
, hence  $SSE = \sum (\hat{y}_i - \hat{y}_i)^2 = 0$ ,  $SSR = SST - SSE = SST - 0 = SST$ 

## d. Compute the (sample) standard error of the estimate (SEE or  $s_e$ ). [SOMEWHAT INTERESTING]

Comment**.** The formula for the SEE (also sometimes just called the standard error) is

$$
s_e = \sqrt{\frac{SSE}{N - K - 1}}
$$

The value of  $s_e$  can be interpreted in a manner similar to the sample standard deviation of the values of x about  $\bar{x}$ . Given that  $\varepsilon_i \sim N(0, \sigma_{\varepsilon}^2)$ , then approximately 68.3% of the observations will fall within  $\pm 1s_e$  units of the regression line, 95.4% will fall within  $\pm 2s_e$  units, and 99.7% will fall within  $\pm 3s_e$  unit. Using this gives one a good indication of the fit of the regression line to the sample data. Note that increases in sample size increase both the numerator and the denomination, so  $s_e$  is relatively unaffected by the size of the sample.

Solution**.**

 $s_e = \sqrt{(SSE/(n-2))} = \sqrt{(518.32/18)} = 5.366$ 

e. Compute  $s<sub>b</sub>$ , the standard error of the regression coefficient b. [INTERESTING]

**Comment.**  $s_b$  is a measure of the amount of sampling error in the regression coefficient b, just as  $s_x$  is a measure of the sampling variability in  $\bar{x}$ . The formula is

$$
s_b = \frac{s_e}{\sqrt{SST_x}} = \sqrt{\frac{MSE}{SST_x}}
$$

(MSE is defined shortly). Once we have  $s_b$ , we will be able to proceed much the same as we do when we conduct tests concerning the population mean. A t-test (with  $N - 2$  d.f., since a and b have been estimated) can be used to test the null hypothesis  $H_0$ :  $B = B_0$ . This test is very similar to the t-test about a population mean, as we are again testing a mean (ß), the population is assumed to be normal (the  $\varepsilon_i$ 's) and the population standard deviation is unknown. In the present case, the sample statistic is b (rather than  $\underline{x}$ ) and the sample standard error is  $s_b$ . Incidentally, note that increases in the sample size cause the standard error to go down.

Solution**.**

$$
s_b = s_e / \sqrt{(SST_x)} = 5.366 / \sqrt{(380.95)} = .2749
$$

f. Compute the 95% confidence interval for ß. [INTERESTING]

Comment**.** Do this the same way you would a c.i. for a population mean, i.e. proceed much as you would for single sample tests, case III, σ unknown. d.f. = N - 2. The c.i. is

$$
b \pm t_{\alpha 2} *_{s_b}, i.e.
$$

$$
b - t_{\alpha 2} * s_b \leq s b + t_{\alpha 2} * s_b
$$

Solution**.**

95% c.i. =  $b \pm t_{\alpha/2,n-2} * s_b = b \pm t_{.025,18} * s_b =$  $1.8488 \pm 2.101$  \* .2749 = = >  $1.27 \leq \beta \leq 2.43$ 

Note that 0 does NOT fall in the confidence interval, suggesting b significantly differs from 0.

g. Use a T-test to test whether b significantly differs from 0. [INTERESTING]

Comment**.** Again, this is very similar to single sample tests, case III.

Solution**.** 

Step 1.  $H_0$ :  $\beta = 0$  $H_A: B \ll 0$ 

Step 2. An appropriate test stat is

$$
T_{N-2} = \frac{b - \beta_0}{s_b} = \frac{b}{s_b} = \frac{b}{.2749}
$$

Step 3. For  $\alpha = .05$ , accept H<sub>0</sub> if  $-2.101 \le T \le 2.101$ 

Step 4. The computed value of the test statistic is

$$
T_{18} = \frac{b - \beta_0}{s_b} = \frac{b}{s_b} = \frac{1.8488}{.2749} = 6.73
$$

Step 5. Reject  $H_0$ .

### h. Compute MST, MSR, and MSE. [NECESSARY EVIL]

**Comment.** The only trick is figuring out the d.f. For MST, d.f. =  $N - 1$ , for MSR, d.f. =  $K$ where K is the number of b's that have been estimated (in this case, 1), for MSE d.f. = N - K - 1  $=$  N - 2 in this case.

$$
MST = \frac{SST}{N - 1} = s_y^2,
$$
  

$$
MSR = \frac{SSR}{K} = \frac{SSR}{I},
$$
  

$$
MSE = \frac{SSE}{N - K - I} = \frac{SSE}{N - 2} = s_e^2
$$

 $MST = SST/(N-1) = 1820.428/19 = s<sup>2</sup><sub>Y</sub> = 95.812$ 

 $MSR = SSR/K = SSR/1 = 1302.08$ 

 $MSE = SSE/(N-2) = 518.32/18 = 28.79$ . Or,  $MSE = s^2$ <sub>e</sub> = 5.366<sup>2</sup> = 28.79

### i. Construct the ANOVA table. [F TEST IS OF PRIMARY INTEREST]

General format:

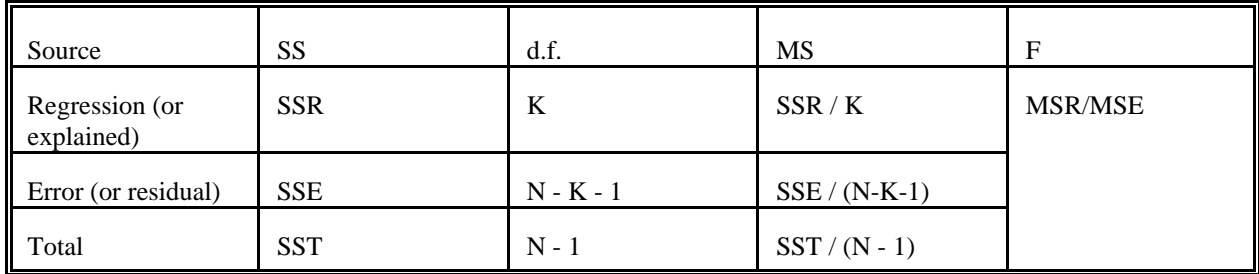

For this problem:

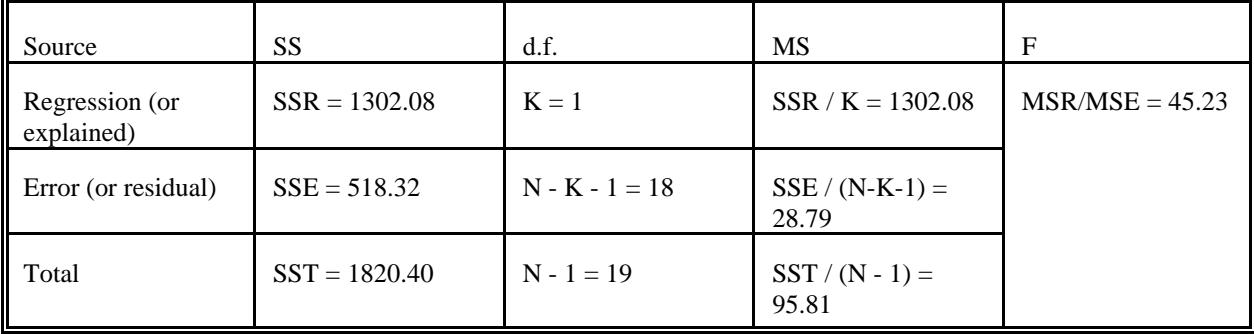

NOTE: The degrees of freedom are K, N-K-1. For an F with d.f. = 1,18 and  $\alpha$  = .05, accept H<sub>0</sub> if  $F \le 4.41$ . Also, note that  $45.23$  = approximately 6.73<sup>2</sup>, the value we got for the T statistic squared. The F test is a test of whether any betas significantly differ from zero; or equivalently, it is a test of whether  $R^2$  differs from 0.

## j. Compute  $r_{yx}$  and  $r_{yx}$  [INTERESTING]

Comment.  $r_{yx}^2$  is the proportion of variance in y that is accounted for, or explained, by X.  $r^2$  is also called the coefficient of determination.  $r_{yx}^2$  represents the strength of the linear relationship that is present in the data. The closer y is to  $\hat{y}$ , the bigger  $r_{yx}^2$  will be. In a bivariate regression, r can range from -1 to 1, while  $r^2$  ranges from 0 to 1.  $r_{yx}$  is the bivariate correlation between y and x; it is our estimate of the population parameter rho  $(\rho)$ . Formulas:

$$
r_{yx} = \frac{S_{xy}}{S_x S_y},
$$

 $r_{yx}^2 = SSR/SST$ 

Solution**.**

 $r_{yx} = s_{XY}/s_Xs_Y = 37.068 / (4.478 * 9.788) = .846$  $r^2$ <sub>yx</sub> = .846<sup>2</sup> = .716. Or,  $r^2$ <sub>yx</sub> = SSR/SST = 1302.08 / 1820.428 = .715

NOTE: We also use  $R_{yx}$  and  $R_{yx}^2$ , which are referred to as Multiple R and Multiple R<sup>2</sup> (terms that make more sense when there is more than one IV being used).

$$
R_{yx} = R_{y\hat{y}} = \sqrt{SSR/ SST}, R_{yx}^2 = SSR/ SST
$$

That is  $R_{yx}$  is the correlation of the observed value of Y with the predicted value of Y. This number must always be positive or zero, hence  $R_{yx} = ABS(r_{yx})$ 

k. Test whether  $r_{yx}$  significantly differs from 0.

Comment**.** The appropriate test statistic is given in step 2.

Solution**.** 

Step 1. 
$$
H_0
$$
:  $\rho = 0$   
 $H_A$ :  $\rho \ll 0$ 

Step 2. The appropriate test statistic is

$$
t_{N-2} = \frac{r_{yx}\sqrt{N-2}}{\sqrt{1-r_{yx}^2}}
$$

Step 3. For  $\alpha = .05$  and d.f. = n - 2 = 18, accept H<sub>0</sub> if -2.101  $\le T \le 2.101$ 

Step 4. The computed value of the test statistic is

$$
t_{N-2} = \frac{r_{yx}\sqrt{N-2}}{\sqrt{1-r_{yx}^2}} = \frac{.846 * \sqrt{18}}{\sqrt{1-.715}} = 6.72
$$

Step 5. Reject  $H_0$ 

Incidentally, note that, in the bivariate regression case, a test of H<sub>0</sub>:  $\rho = 0$  yields the same results as a test of  $H_0$ :  $\beta = 0$ . This will generally *not* be true as more predictor variables are added.

Alternatively, the F test could also be used, and would yield the same result. Indeed, the above approach only works in a bivariate regression. Once more variables are added you need to do an F test. The main advantage of the above approach is that you could test a one-tailed alternative hypothesis.

1. Compute Adjusted  $R^2$ .

Comment.  $R^2$  is biased upward, particularly in small samples. Therefore, *adjusted*  $R^2$  is sometimes used. The formula is

⎟ ⎟ ⎠ ⎞ ⎜ ⎜ ⎝ ⎛ − − <sup>−</sup> <sup>−</sup> <sup>=</sup> <sup>−</sup> ( 1) ( 1)(1 ) Adjusted <sup>R</sup> <sup>1</sup> 2 2 *N K N R*

In this case,

$$
\text{Adjusted R}^2 = 1 - \left(\frac{(N-1)(1-R^2)}{(N-K-1)}\right) = 1 - \frac{(20-1)(1-.715)}{20-1-1} = 1 - \frac{19*.285}{18} = 1 - \frac{5.415}{18} = .699
$$